## **MEDICAL OFFICE SYSTEM INDEX**

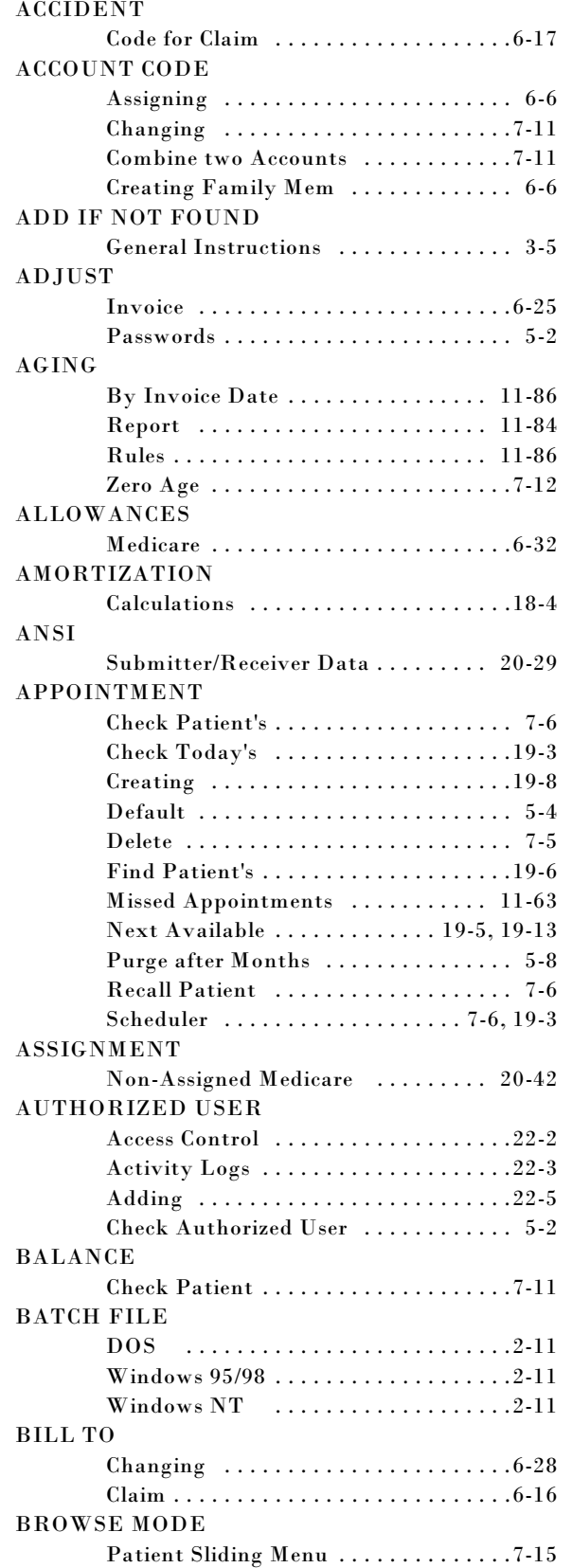

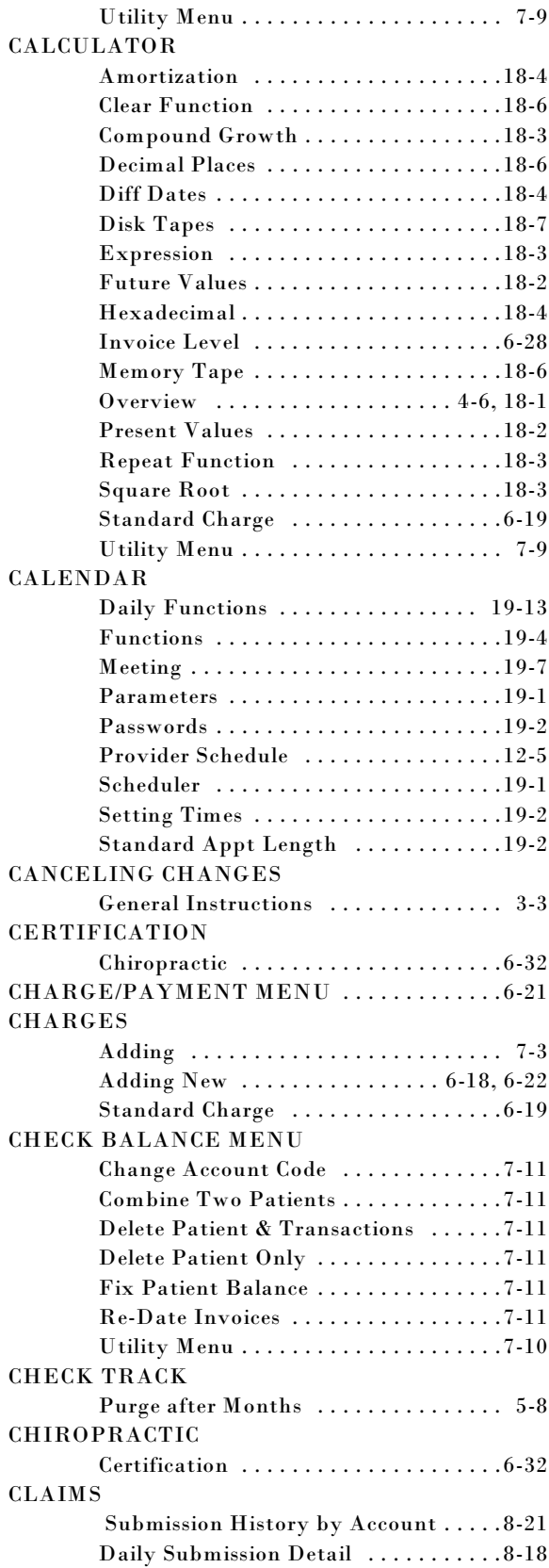

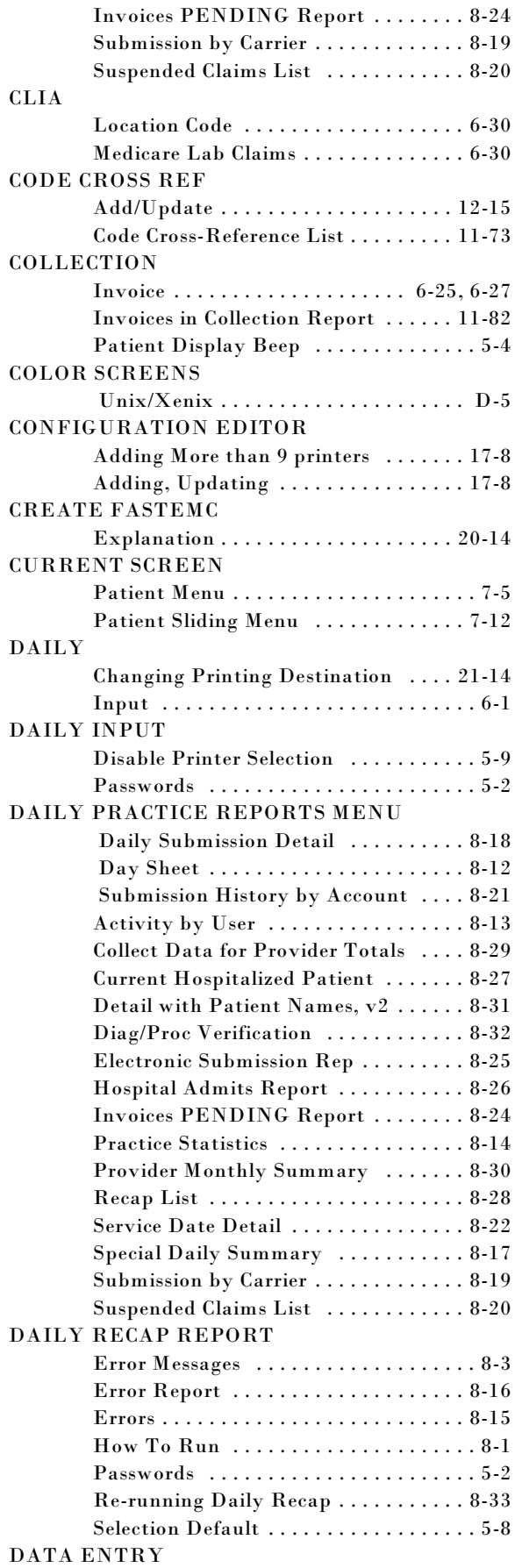

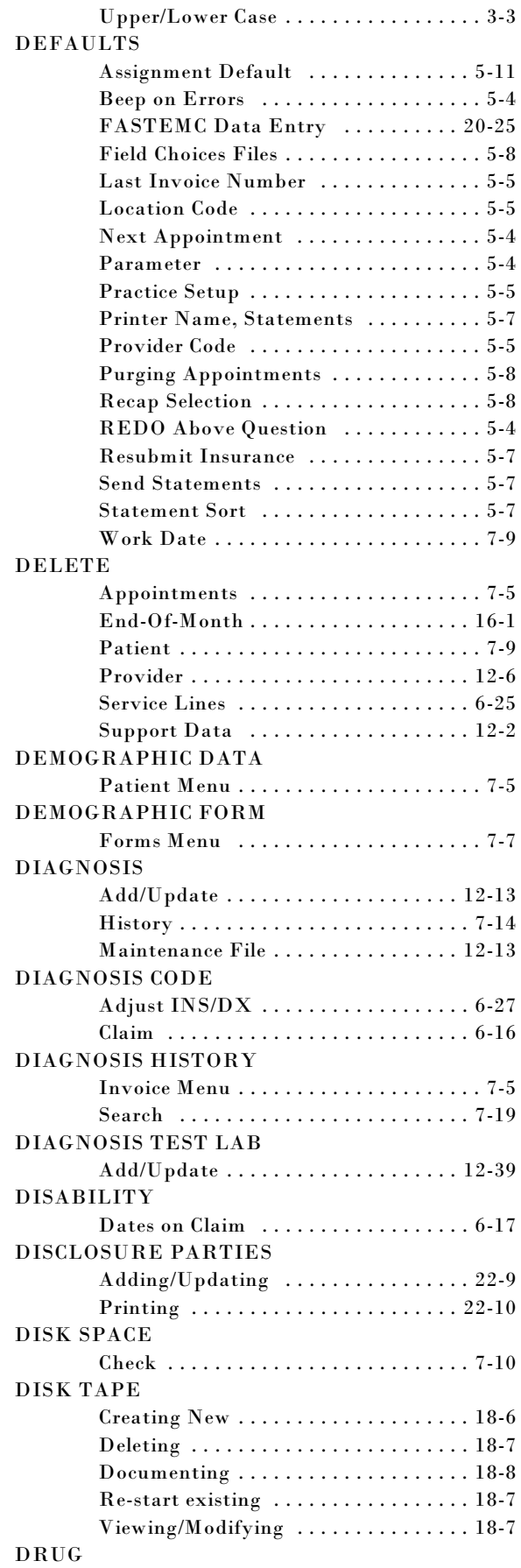

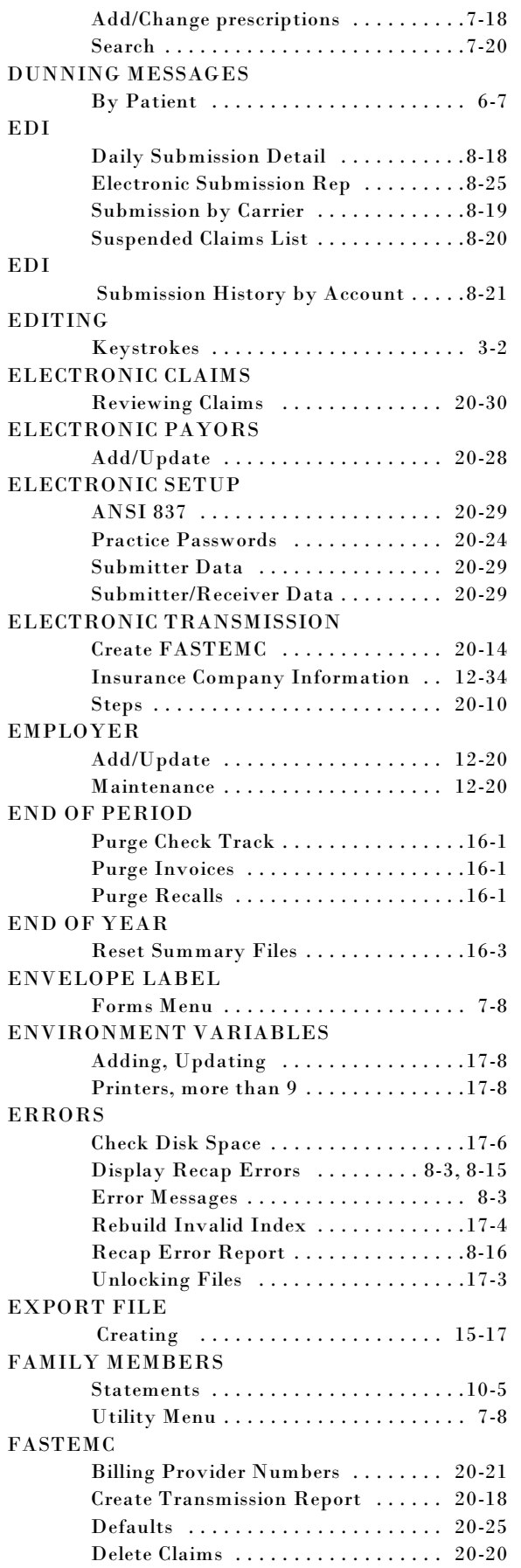

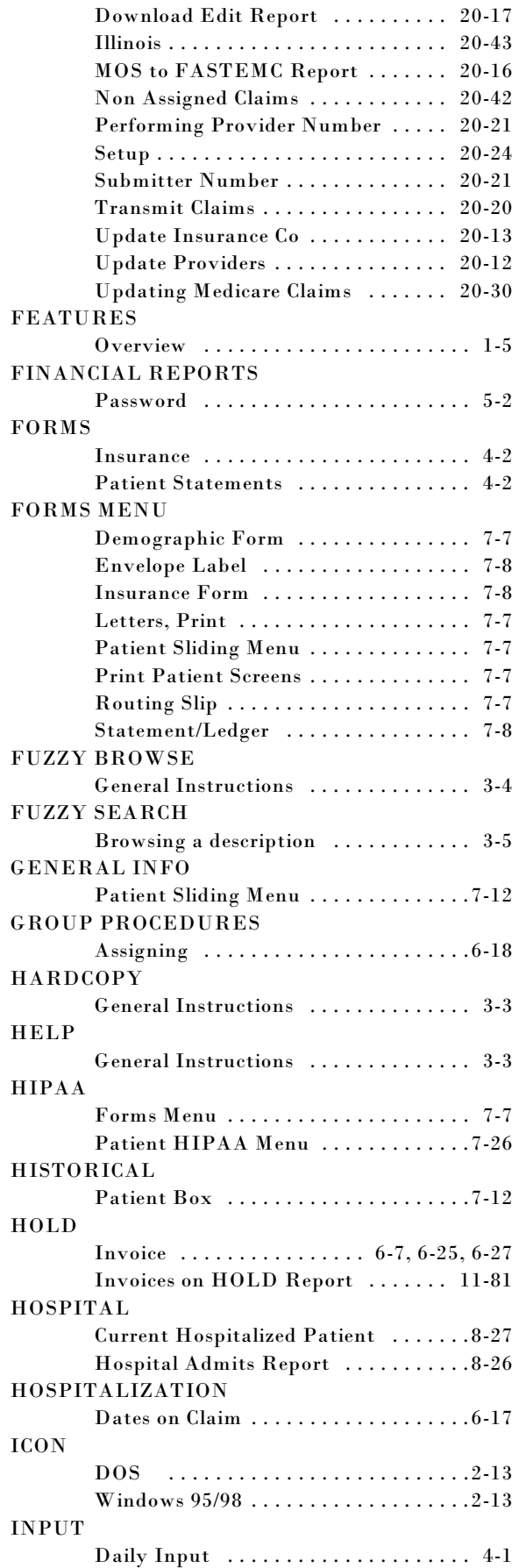

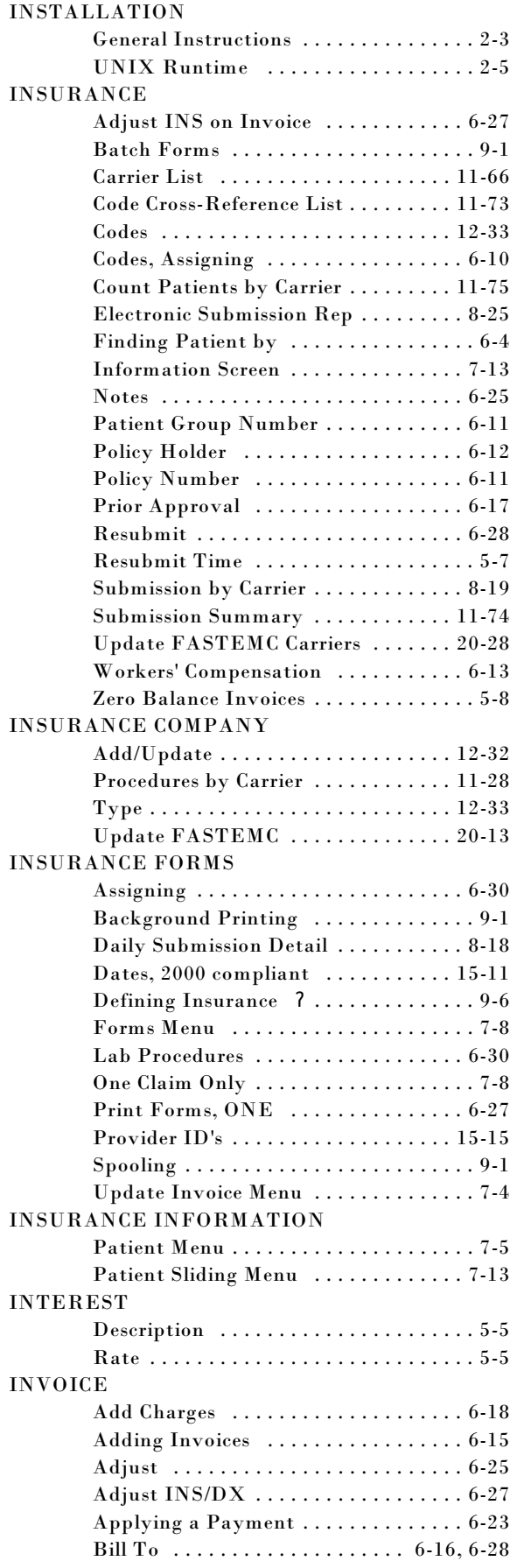

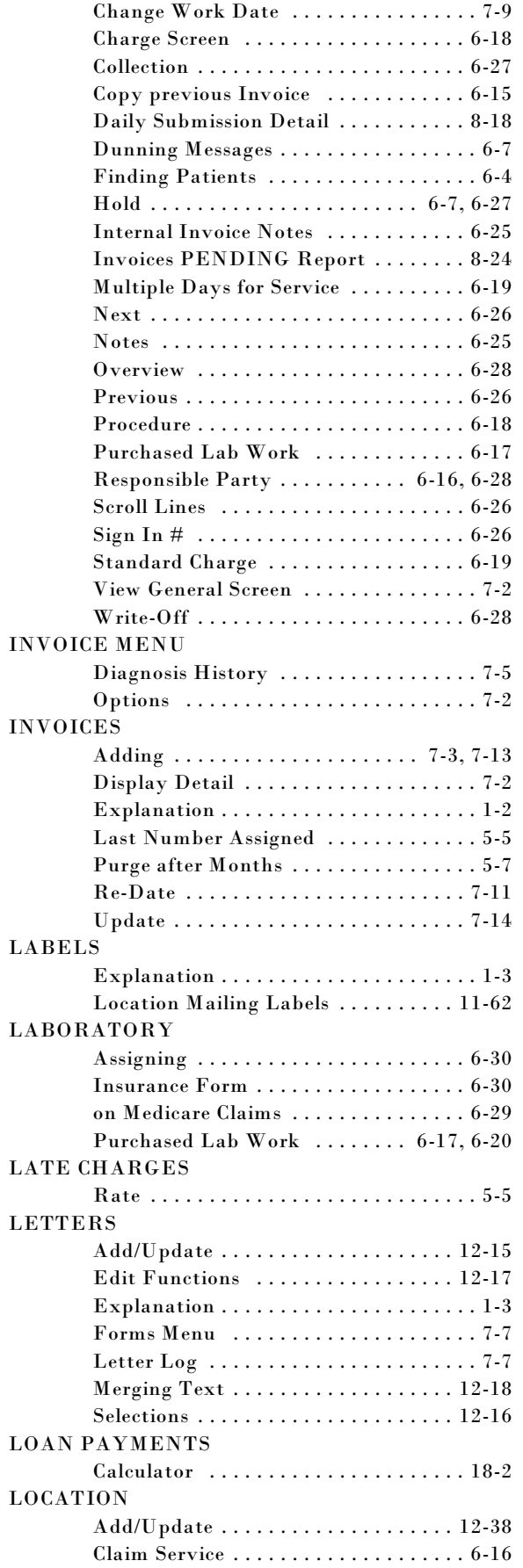

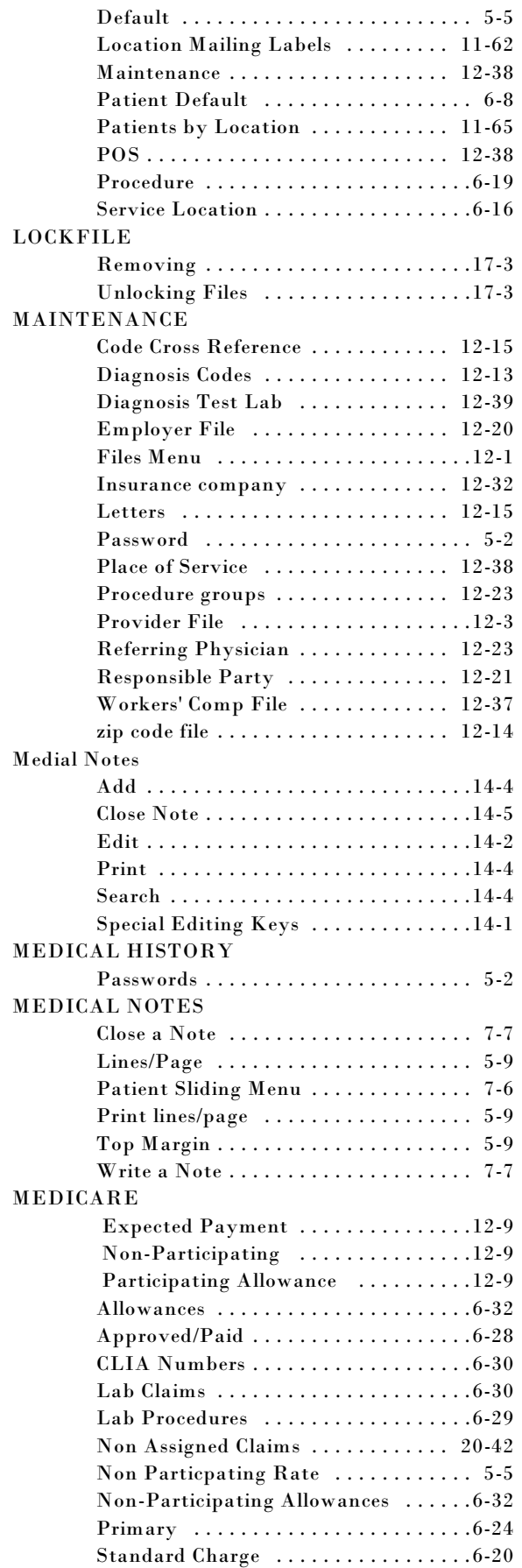

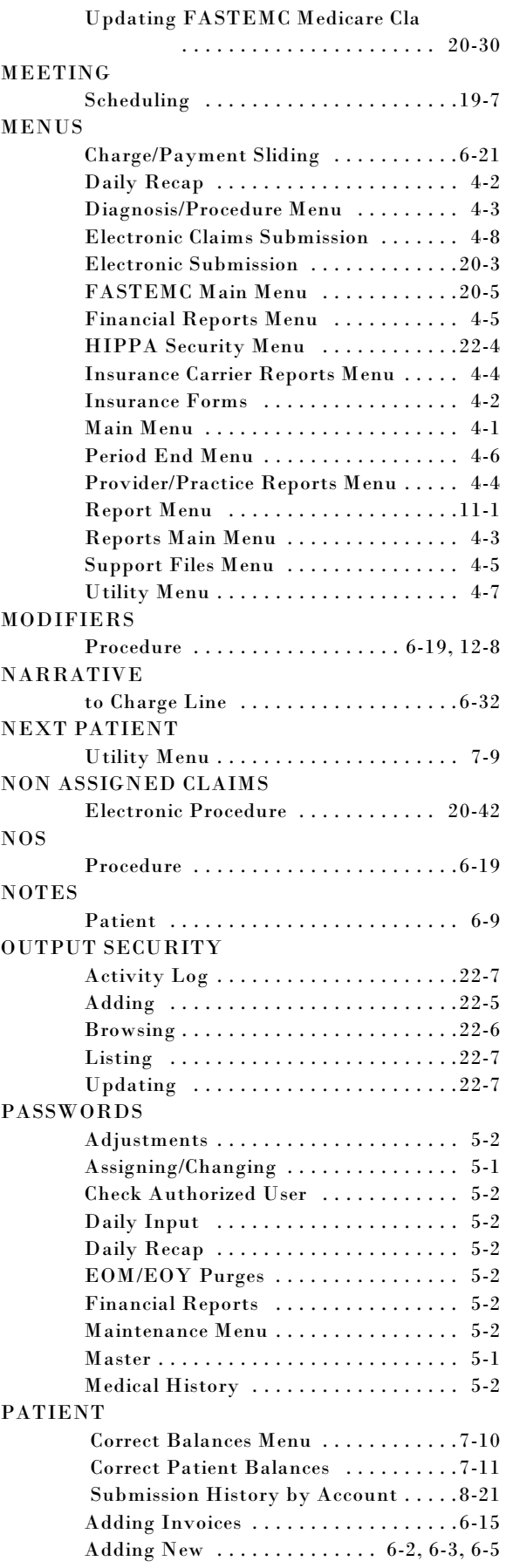

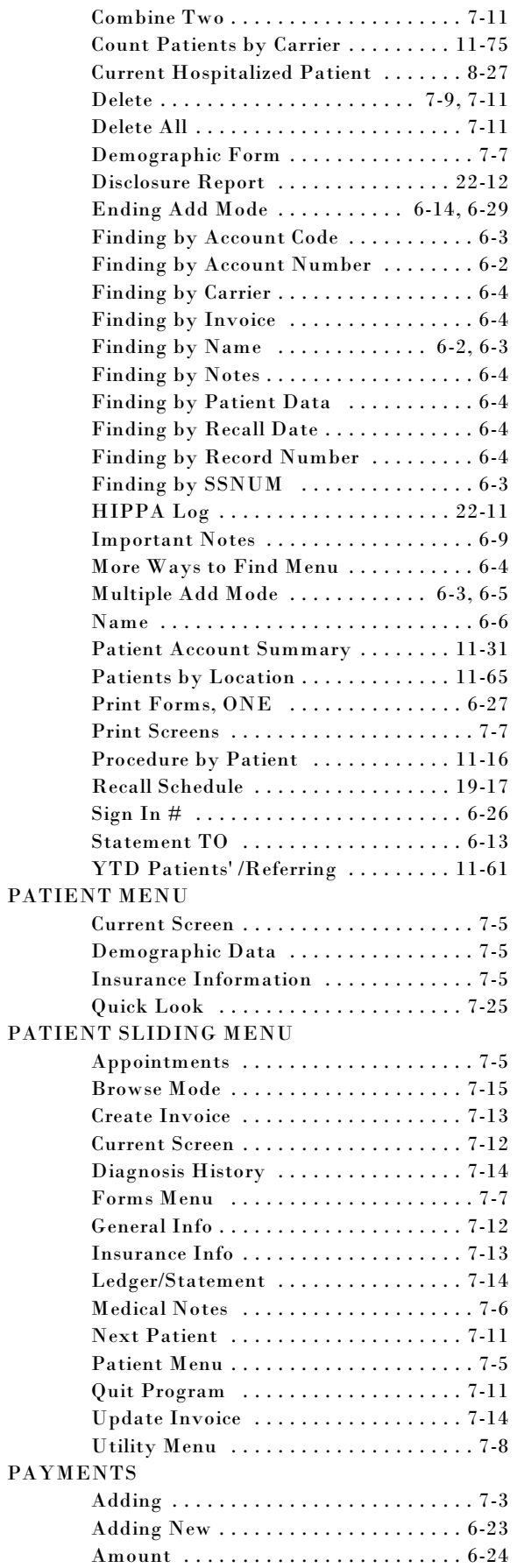

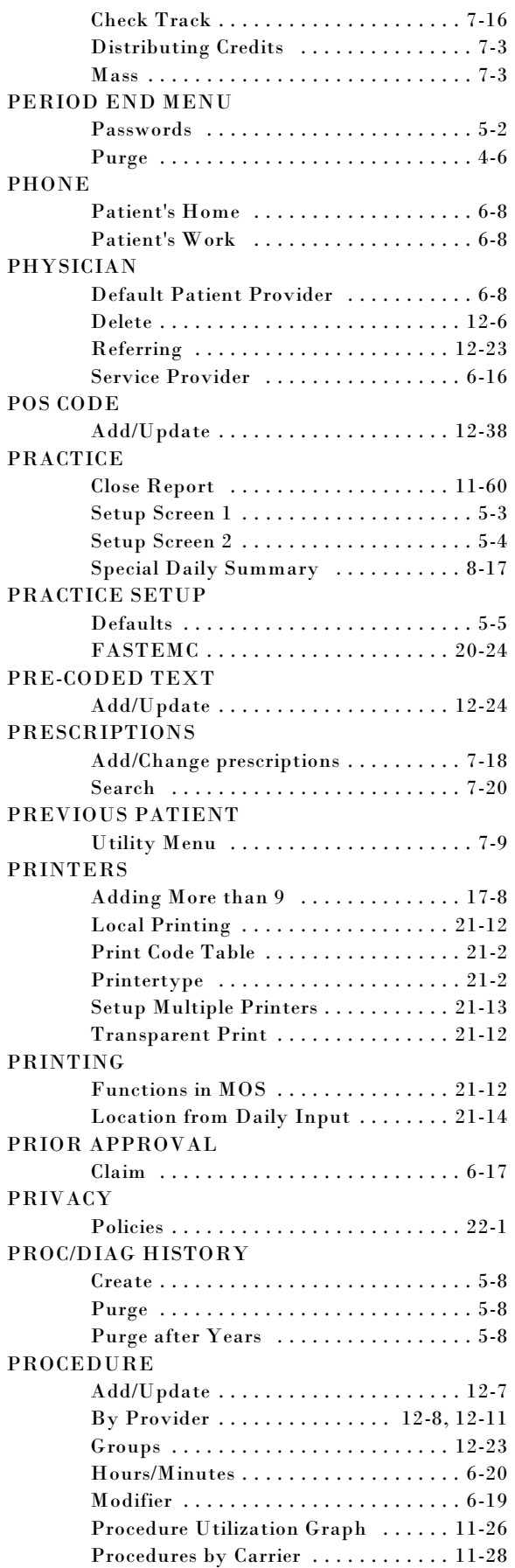

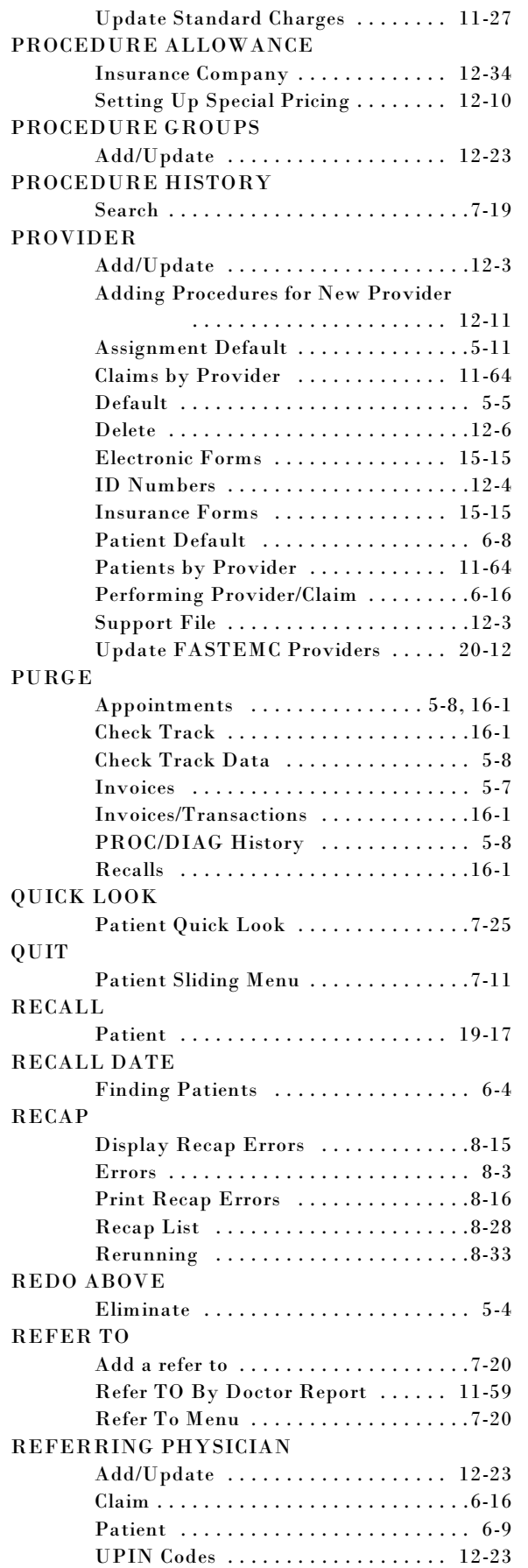

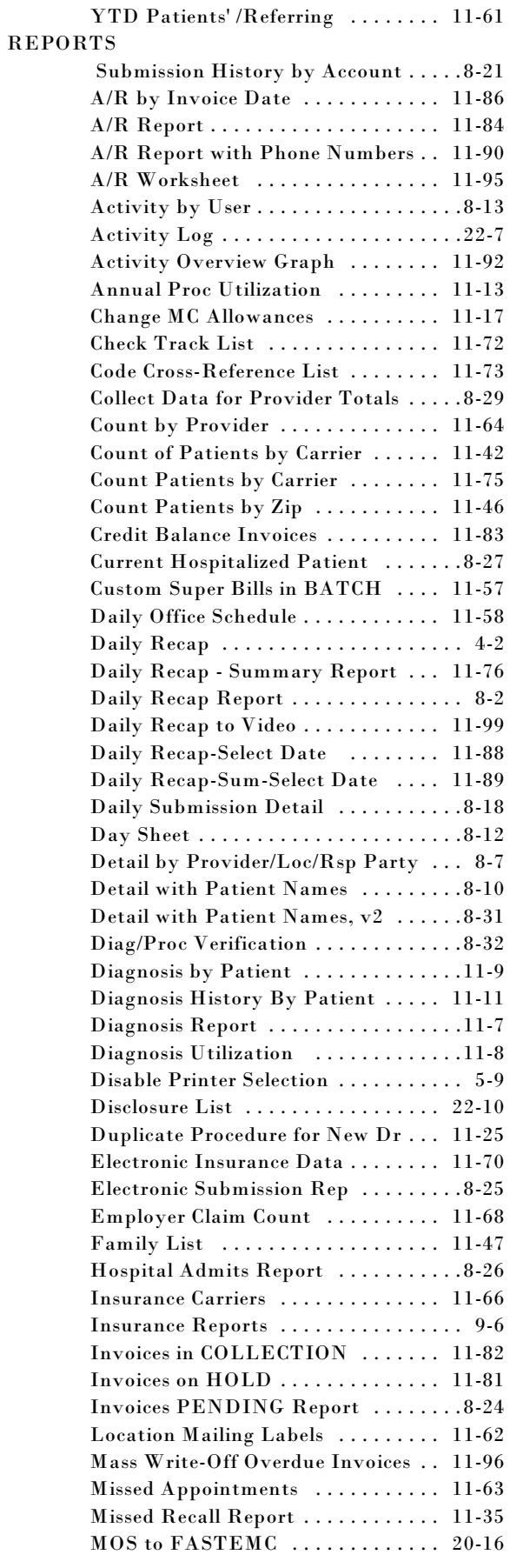

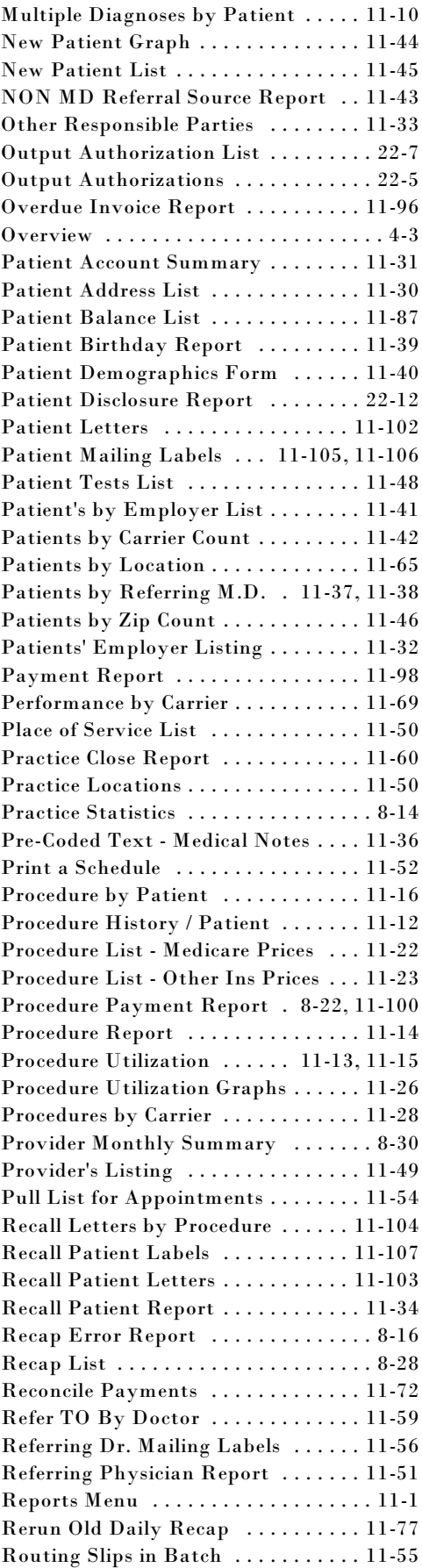

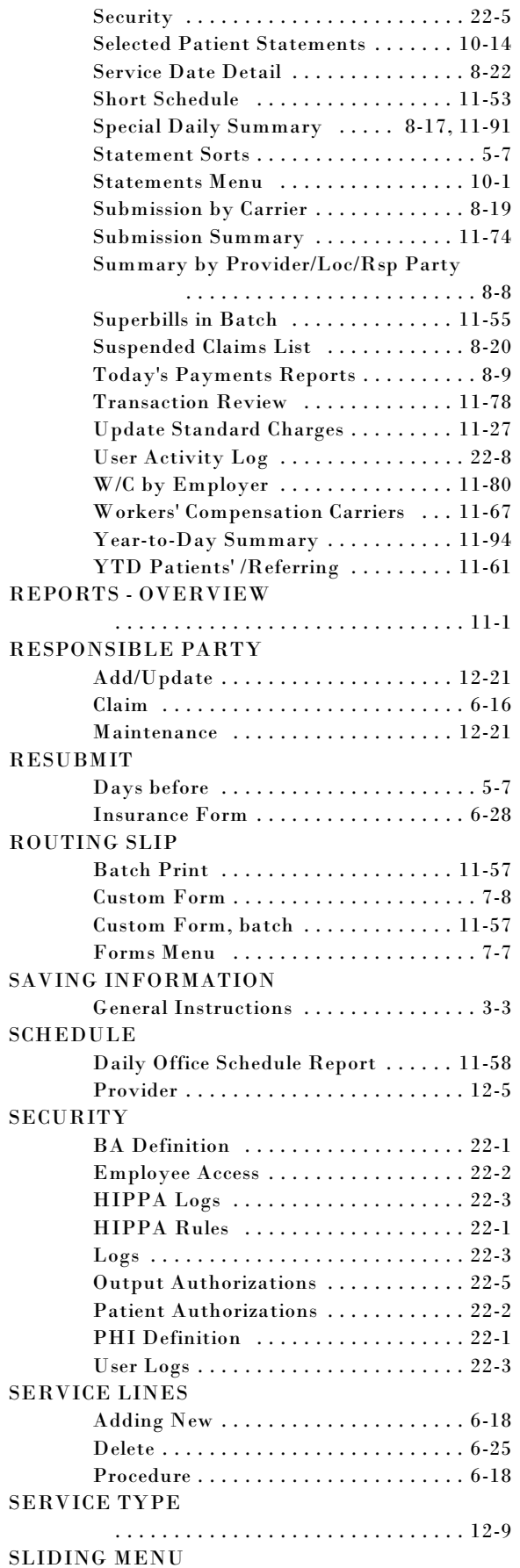

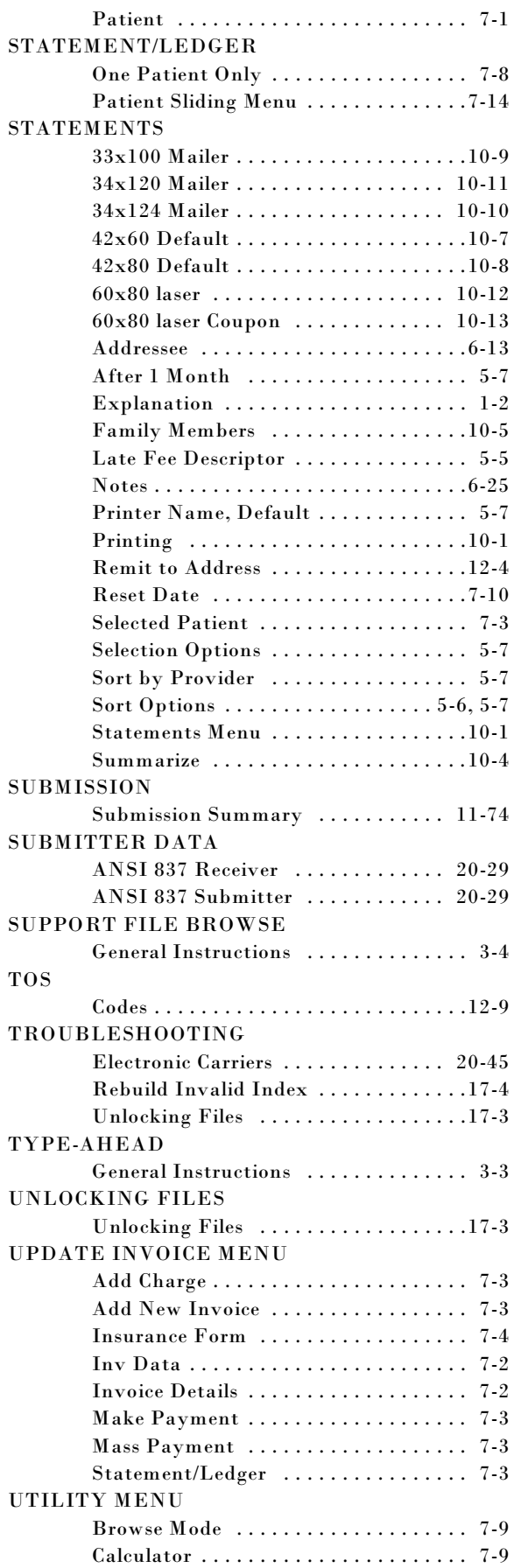

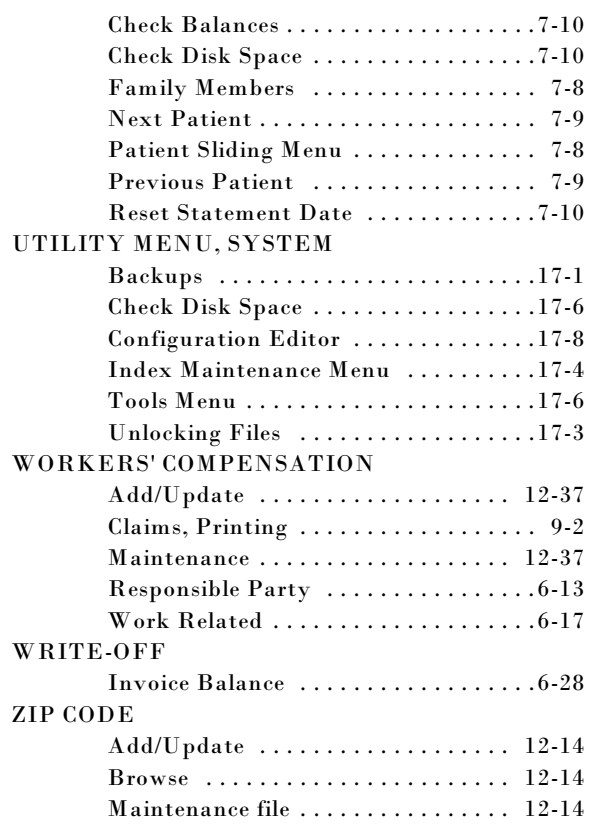